# 工事請負の電子契約の流れについて

2024/03/06 伊勢原市

### 工事請負の電子契約の流れについて

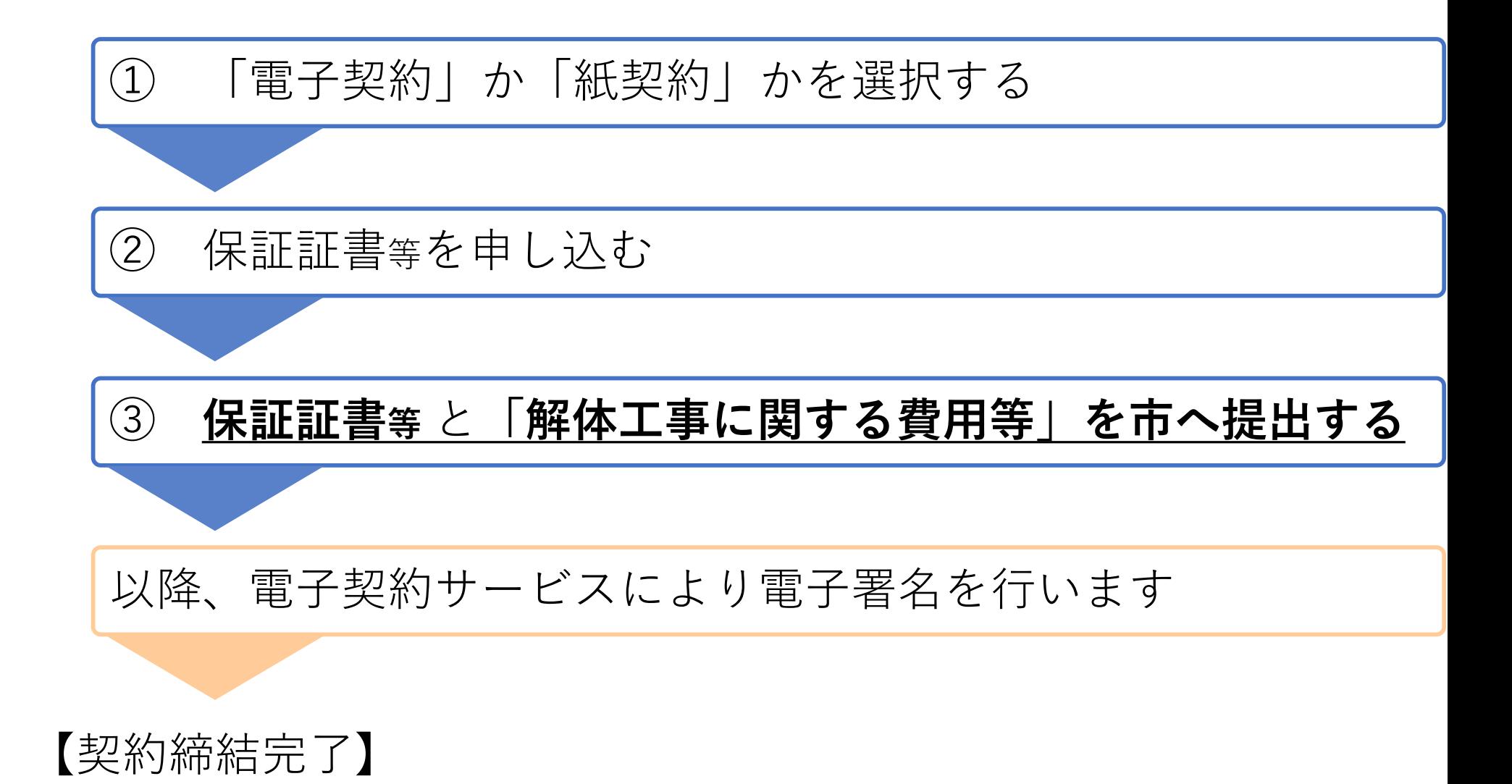

### ①「電子契約」か「紙契約」かを選択する

電子契約での契約締結を希望す る方は、落札決定の後、 速やかに右の書式を記入して、 メールまたはファックスで市へ 提出してください。

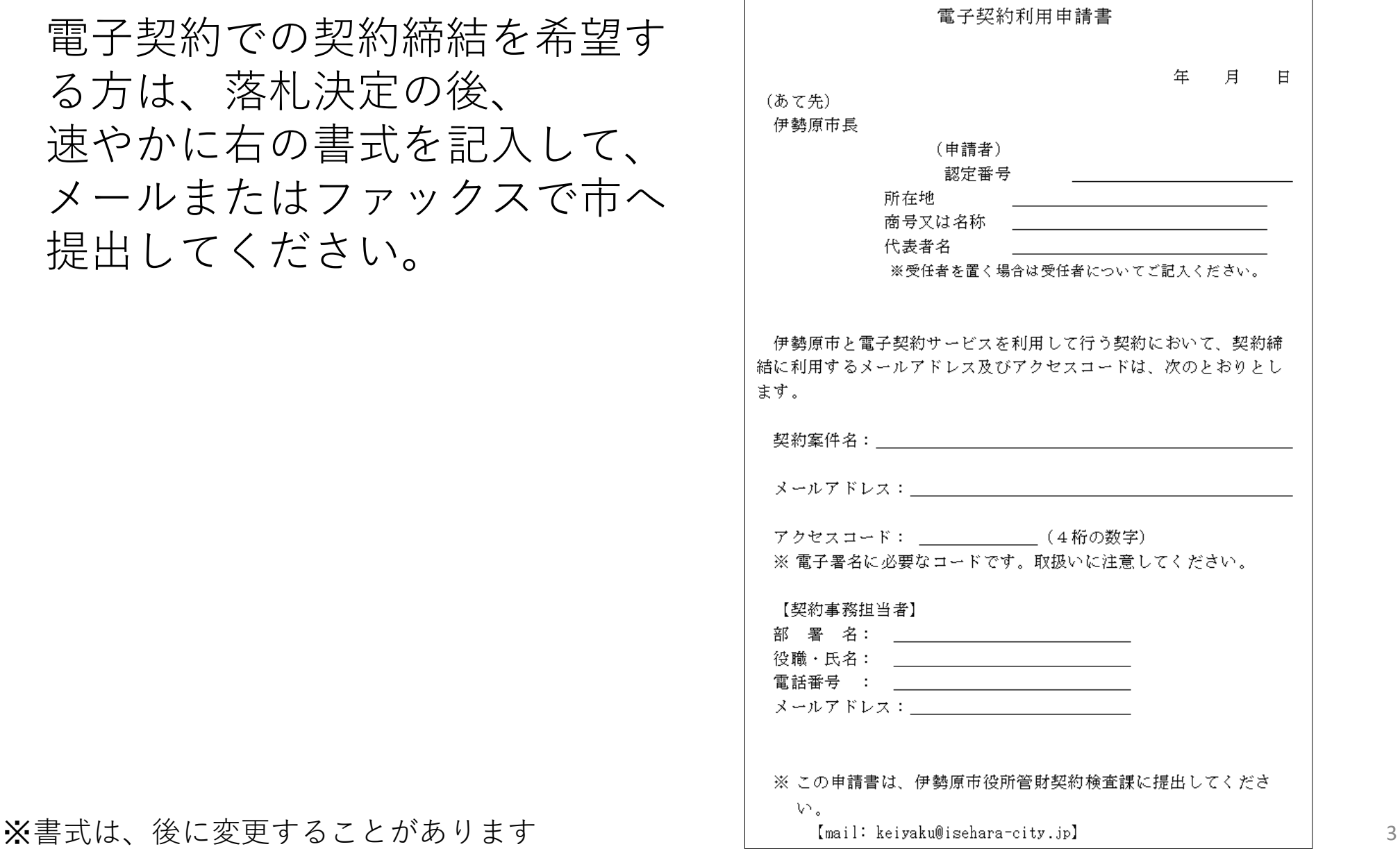

### ②保証証書等を申し込む

紙契約書のときと同様に、契約履行の保証証書、履行保証保険証 書などを保証会社・保険会社に申し込んでください。

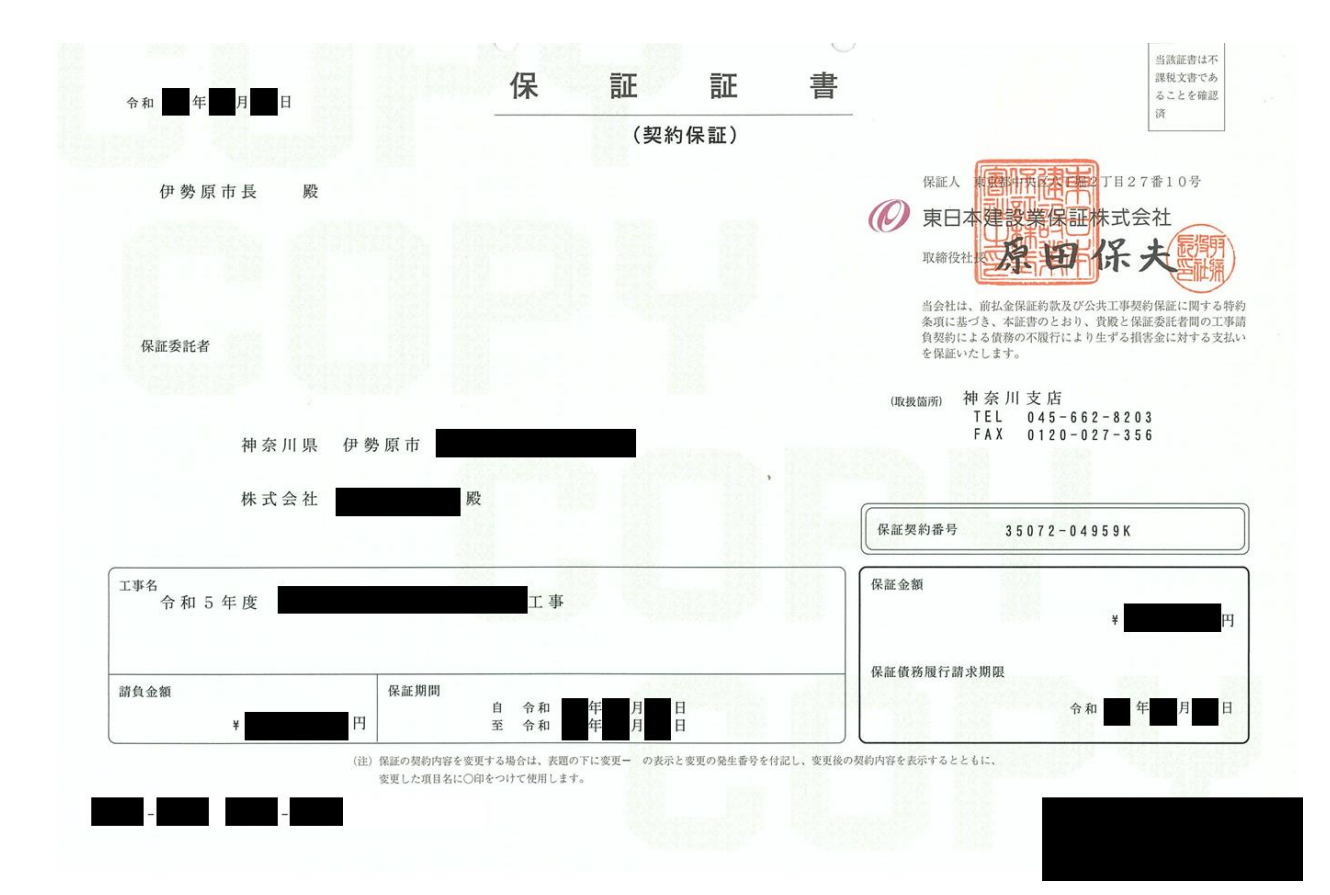

#### ③保証証書等と「解体工事に関する費用等」を市へ提出する

交付を受けた保証証書等と、建設リサイクル法に基づく「解体工事に関する費 用等」(法第13条及び省令第4条に基づく書面)を市へ提出してください。

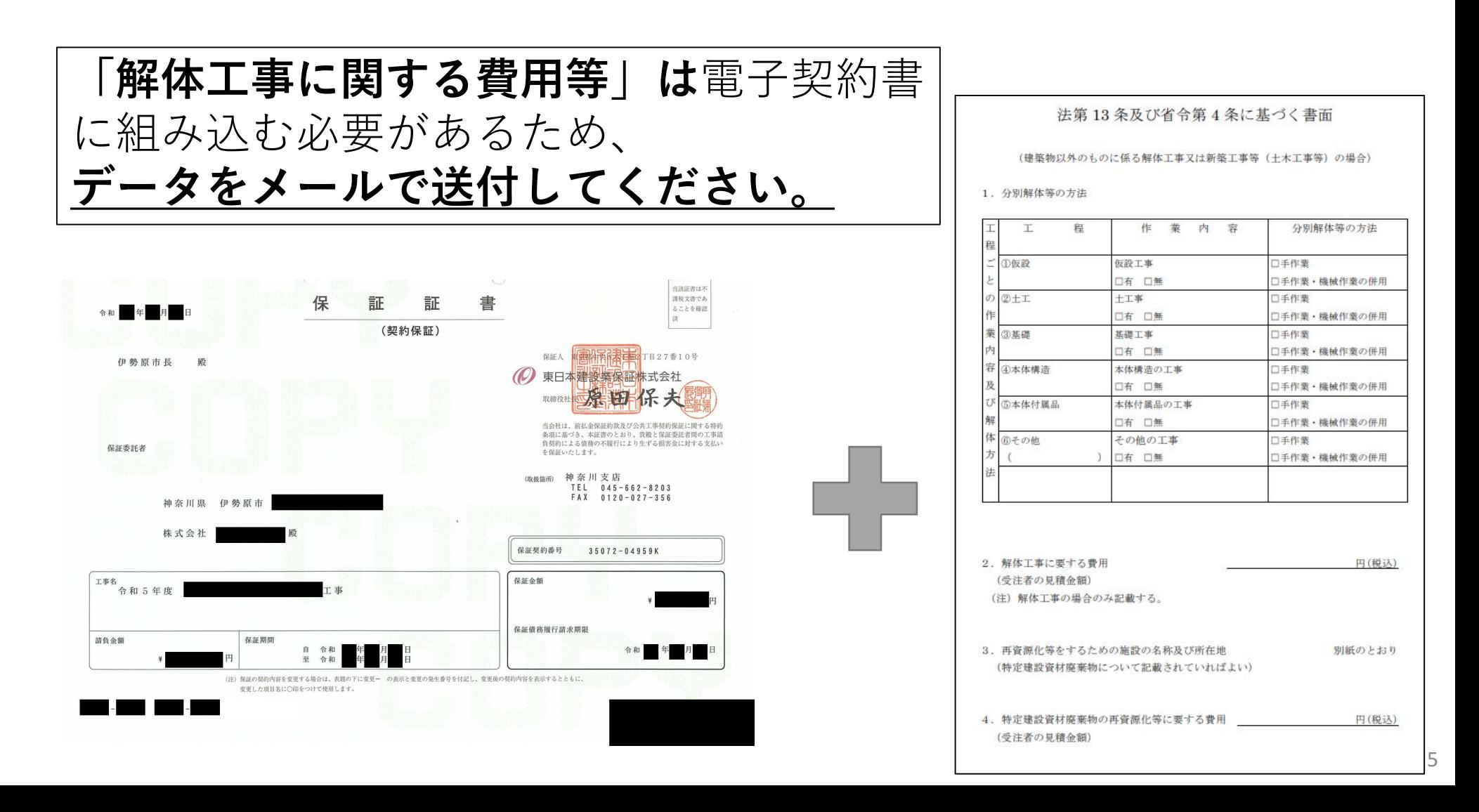

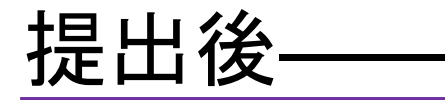

## 以降は、電子契約サービスから送られるメールに したがって、電子署名を行ってください